## Database Management Systems

Madhavan Mukund

https://www.cmi.ac.in/~madhavan

Lecture 4, 13 October 2023

メロト メタト メミト メミト ニミー りんぴ

- **Panalle** "Programming language" for relational algebra
	- System R project of IBM
	- Sequel  $\rightsquigarrow$  SQL (Structured Query Language)
- $\blacksquare$  Data definition  $\smile$  describing relational schema
- $\blacksquare$  Data manipulation  $\smile$  populating and modifying rows in tables
- Querying tables  $-$  select, project, join,  $\ldots$

# T, IC, M, V, M,

 $298$ 

### create table tablename (column1 type1, column2 type2, *···*

columnk typek)

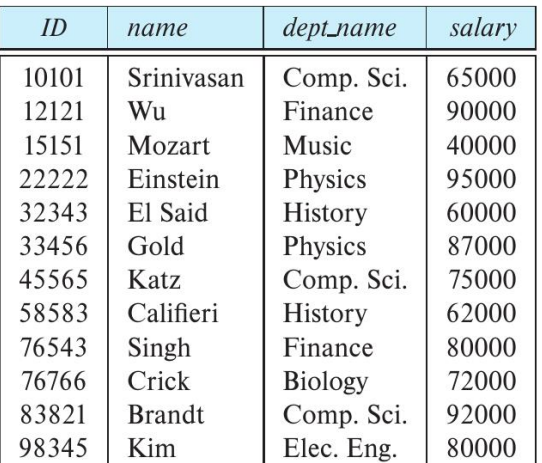

```
create table tablename
    (column1 type1,
     column2 type2,
       ···
     columnk typek)
  create table instructor
    (ID char(5),
     name char(20),
     dept_name char(20),
     salary real
    )
      j
```
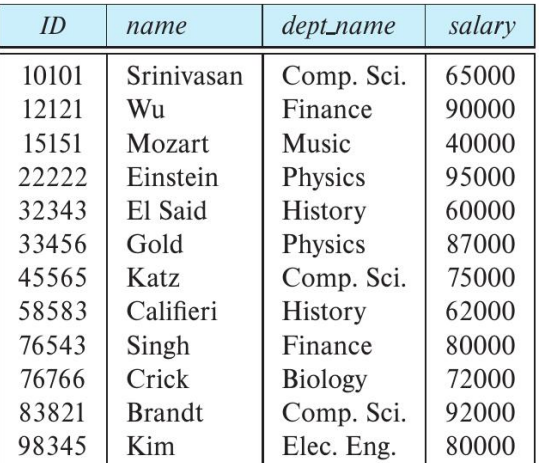

**Variety of datatypes** 

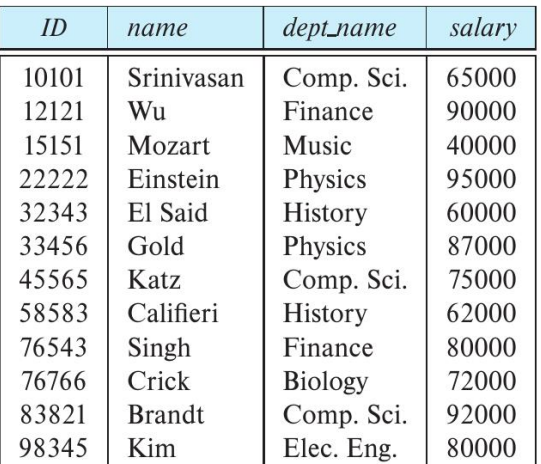

 $\sim$ 

#### ■ Variety of datatypes

- $varchar(n)$  varying length character string with upper bound
- numeric(p,d) fixed precision float, p digits, d after decimal point

# MySQL - text

create table instructor (ID varchar(5), name varchar(20), dept\_name varchar(20), salary numeric(8,2) )

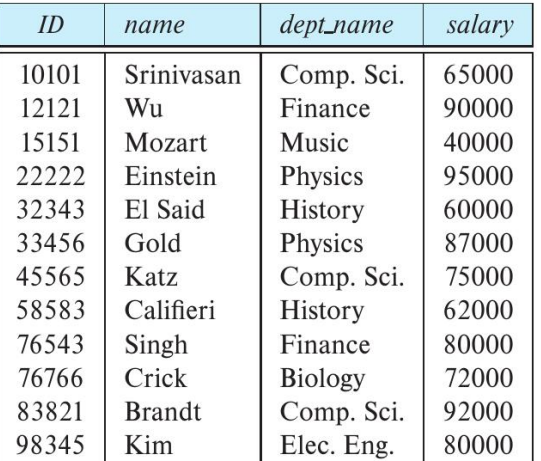

Add constraints on values

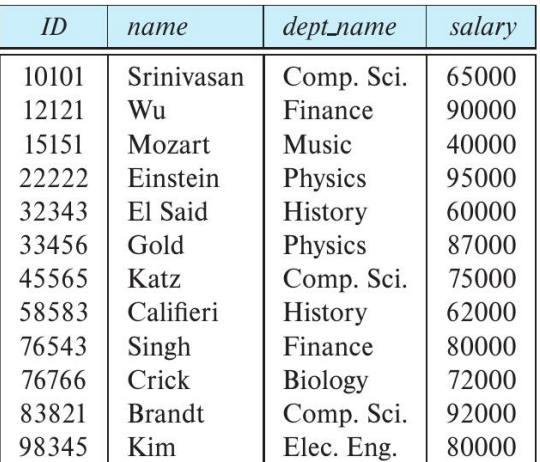

- Add constraints on values
	- Force non-null name
	- **Minimum amount for salary**

```
create table instructor
    (ID varchar(5),
      name varchar(20) not null,
     dept_name varchar(20),
     salary numeric(8,2)
           check (salary > 29000)
    )
                                     salary<br>tor<br>not null<br>(20),
                        ull name<br>nount for salary<br>instructor<br>(5),<br>ar(20) not nul<br>varchar(20),<br>eric(8,2)<br>salary > 29000
```
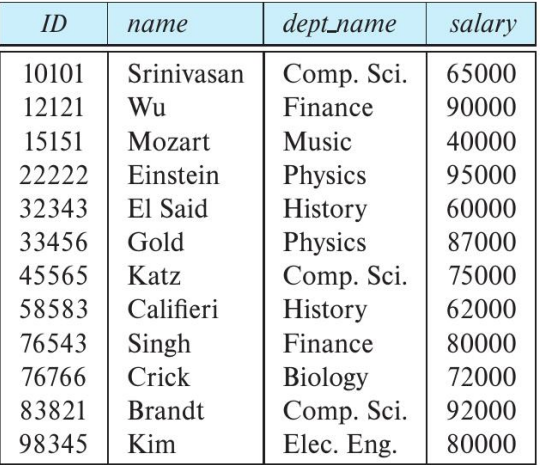

Add information about keys

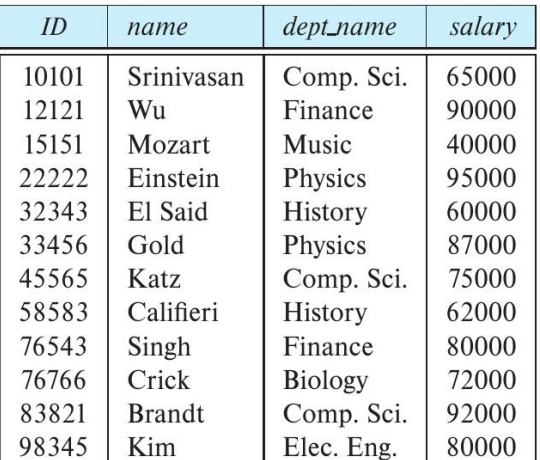

÷

■ Add information about keys

 $\blacksquare$  ID is a primary key

```
create table instructor
  (ID varchar(5),
  name varchar(20) not null,
  dept_name varchar(20),
  salary numeric(8,2)
      check (salary > 29000),
   primary key (ID),
  )
           Implicity not null
```
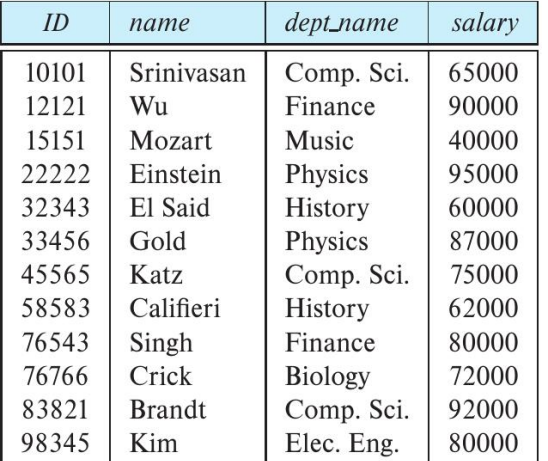

- Add information about keys
	- **ID** is a primary key
	- $\blacksquare$  dept name is a foreign key

```
create table instructor
            (ID varchar(5),
             name varchar(20) not null,
             dept_name varchar(20),
             salary numeric(8,2)
                   check (salary > 29000),
              primary key
             foreign key
                 reference
                 department (dept_name)
                                      ept name
salary numeric(
check (salar<br>
primary key (ID<br>
foreign key (de<br>
references)<br>
another references
  salary hum<br>
check (<br>
primary ke<br>
foreign ke<br>
reference<br>
table<br>
Madhavan Mukund
```
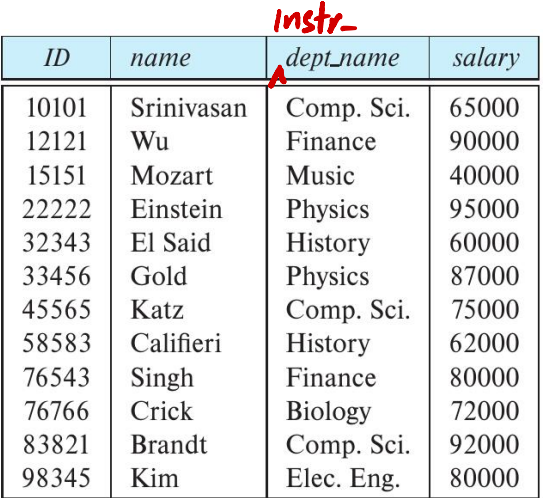

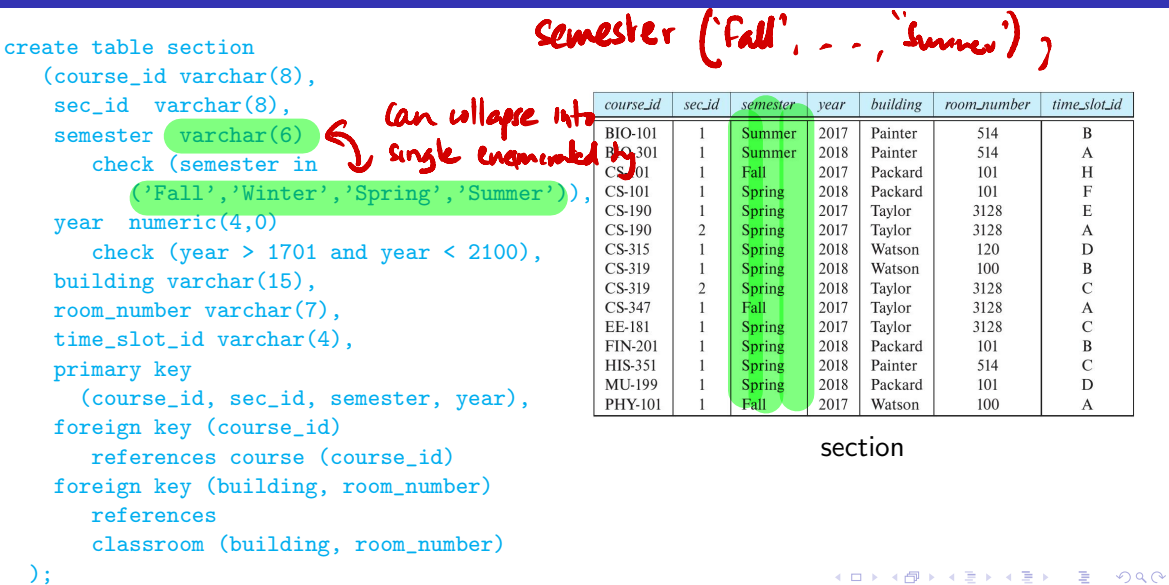

 $\rightarrow$ 

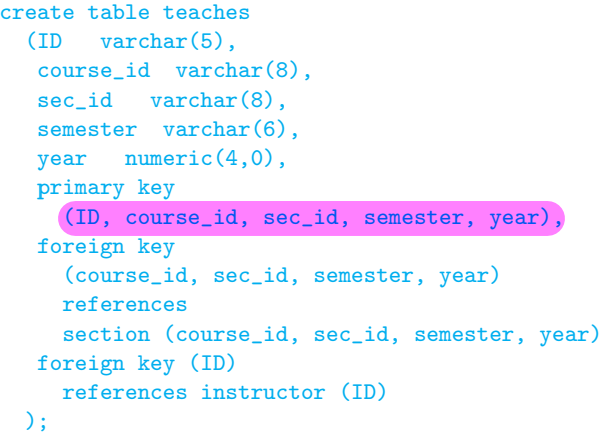

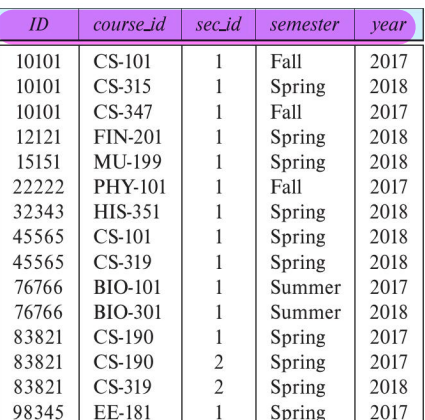

#### teaches

イロメ イ部 メイミメ イモメー

 $299$ 

重

↓

#### Add a row to a table

```
insert into instructor
   values('10101', 'Srinivasan',
           'Comp. Sci.', '65000');
```
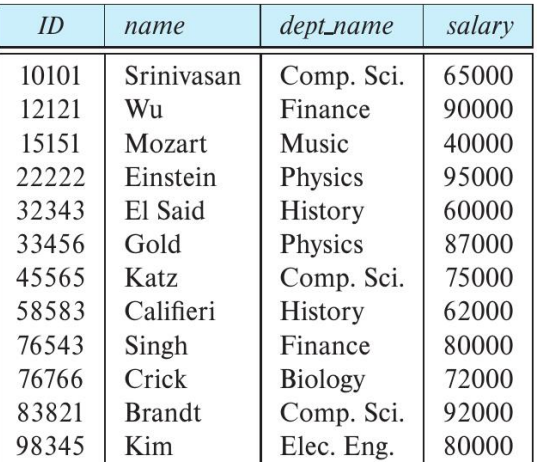

#### Add a row to a table

```
insert into instructor
  values('10101', 'Srinivasan',
           'Comp. Sci.', '65000');
```
Without needing to remember column order

```
insert into instructor
     (name, id, salary, dept_name)
  values
     ('Wu','12121','90000','Finance');
```
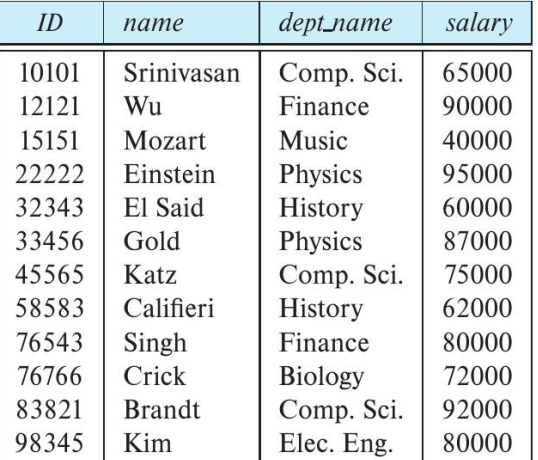

#### Add a row to a table

```
insert into instructor
  values('10101', 'Srinivasan',
           'Comp. Sci.', '65000');
```
Without needing to remember column order

```
insert into instructor
     (name, id, salary, dept_name)
  values
     ('Wu','12121','90000','Finance');
```
■ Note the quotation marks

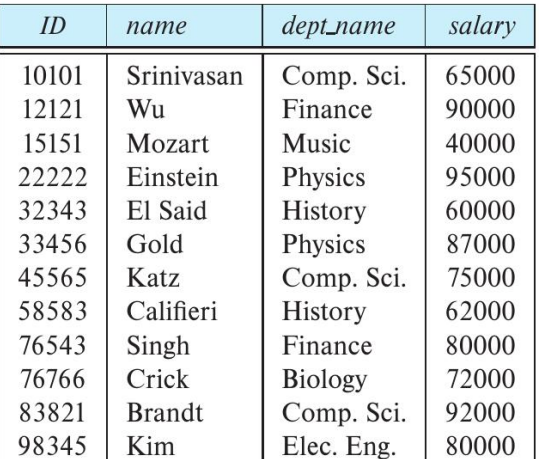

## Updating tables in SQL

#### Delete all rows

delete from instructor

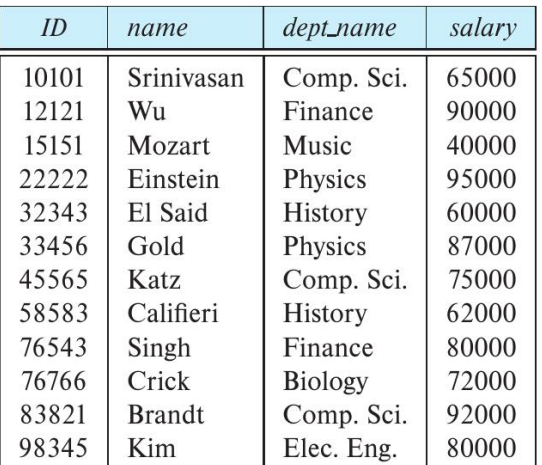

 $\equiv$ 

## Updating tables in SQL

#### **Delete all rows**

delete from instructor

#### Delete selected rows

delete from instructor where name  $=$  'Srinivasan'

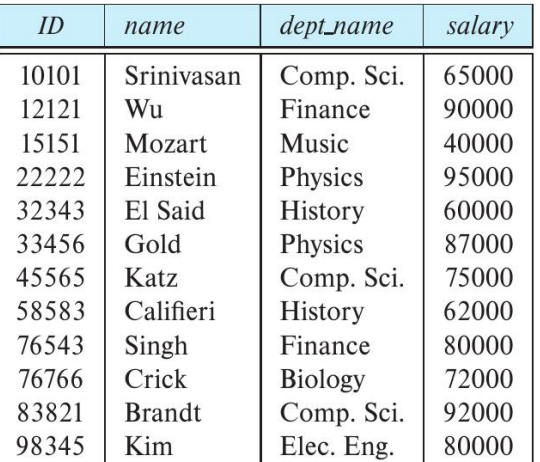

## Updating tables in SQL

#### **Delete all rows**

delete from instructor

#### **Delete selected rows**

- delete from instructor where name  $=$  'Srinivasan'
- delete from instructor where  $dept = 'Physics'$

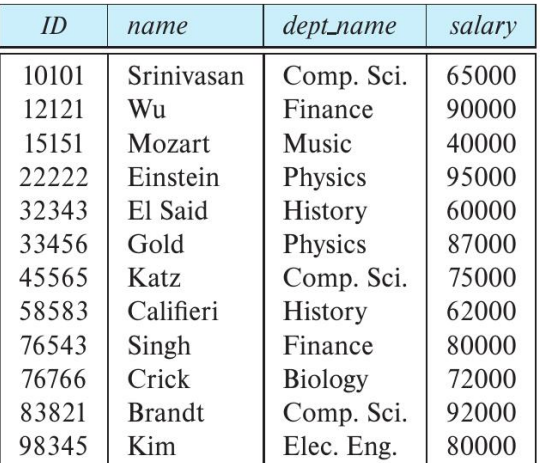

#### select columns from table where condition

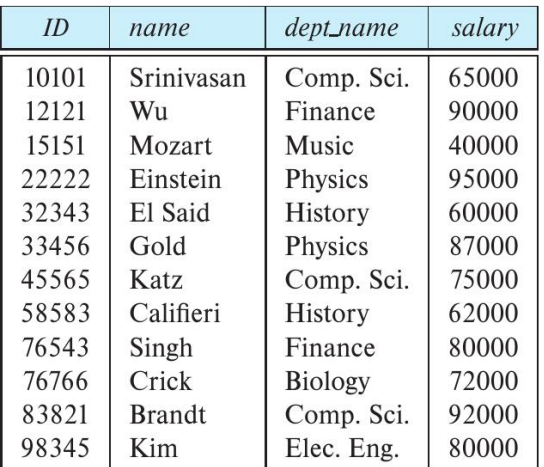

select columns from table where condition select name from instructor where dept\_name = "Physics"

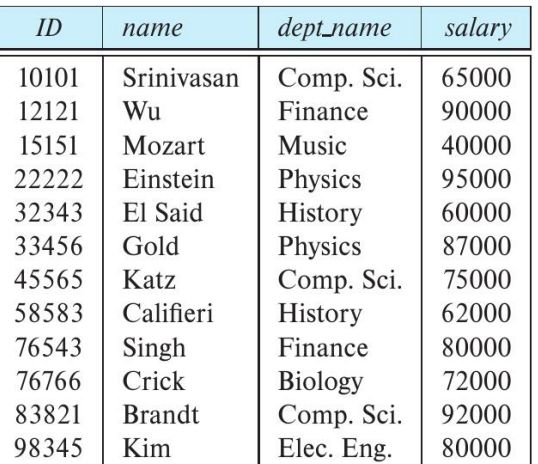

 $\sim$ 

select columns from table where condition select name from instructor where dept\_name = "Physics"

SQL select combines  $\sigma$  and  $\pi$  of relational algebra

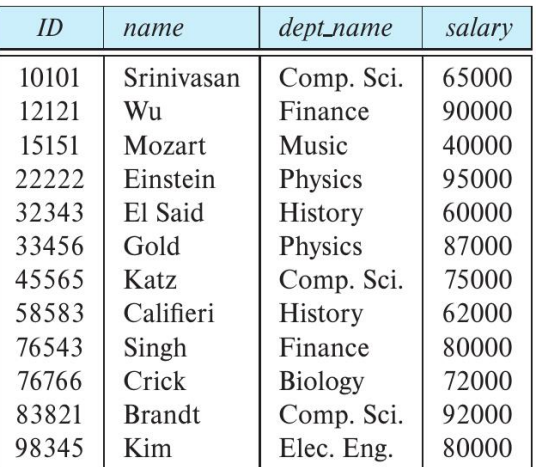

**COLLA** 

select columns from table where condition select name from instructor where dept\_name = "Physics" SQL select combines  $\sigma$  and  $\pi$  of relational algebra select ID,name from instructor where dept\_name = "Physics" and salary > 90000

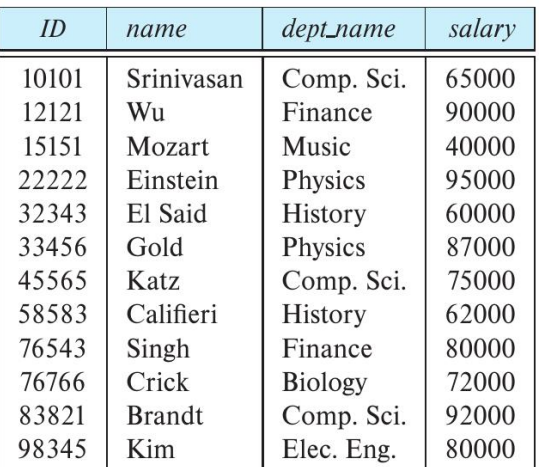

#### select does not eliminate duplicates

select dept\_name from instructor

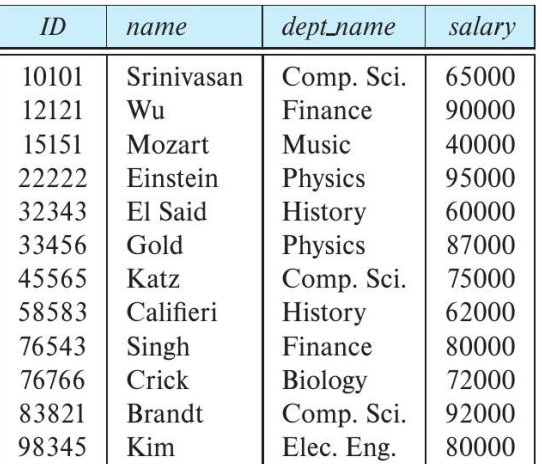

select does not eliminate duplicates

select dept\_name from instructor

 $\blacksquare$  Explicitly specify that duplicates should be removed — additional computation, so avoid if not needed

select distinct dept\_name from instructor

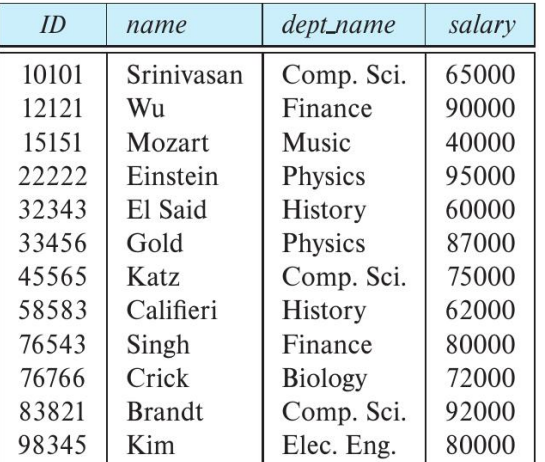

```
Select all attributes using *
```

```
select *
  from instructor
```

```
where dept_name = "Physics"
```
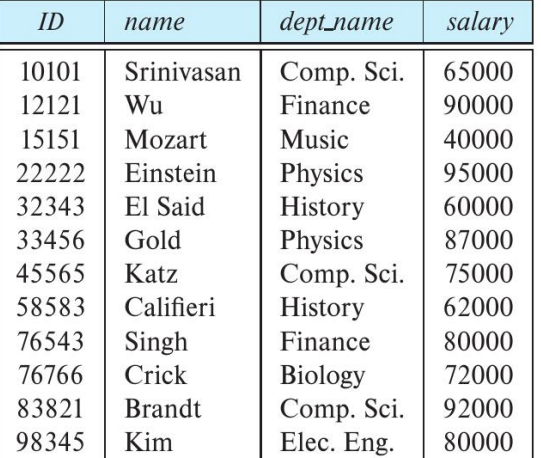

Select all attributes using  $*$ 

select \* from instructor where dept\_name = "Physics"

- $\blacksquare$  Can do arithmetic on attributes  $-$  get monthly salary
	- select ID, name, salary/12 from instructor

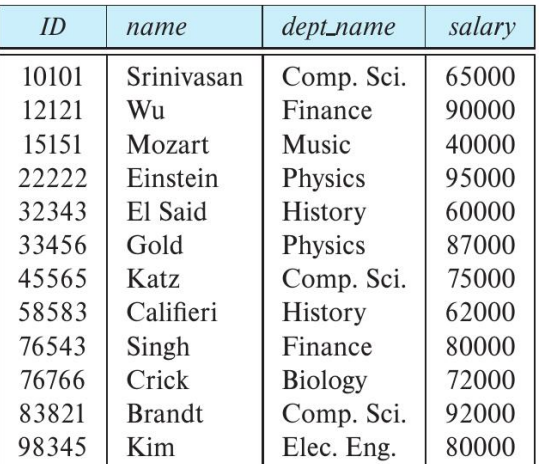